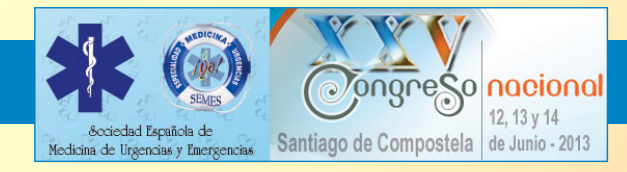

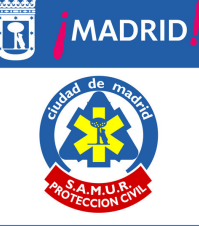

### **ITINERARIO FORMATIVO EN EL MANEJO DEL TRAUMA EN** UN SERVICIO DE EMERGENCIAS EXTRAHOSPITALARIAS.

Gómez-Mascaraque Pérez, FJ; Camacho Leis, C; Pérez Sánchez, JL; Compés Luque, J.

### **SAMUR-PC AYUNTAMIENTO DE MADRID**

## Introducción

El manejo del paciente traumático grave es un reto para cualquier servicio de emergencias.

El objetivo final es conseguir como resultado un aumento de la supervivencia de estos pacientes y la formación se convierte en la herramienta principal.

SAMUR-Protección Civil ha planificado, diseñado e implementado un itinerario formativo con carácter plurianual que cubre las necesidades iniciales y la formación continuada en el manejo de éstos pacientes.

Se establecen además otras acciones formativas, paralelas en algunos casos y consecutivas en otros, que permiten completar la formación en Asistencia Integral al Trauma para todo el personal asistencial y de apoyo a las intervenciones.

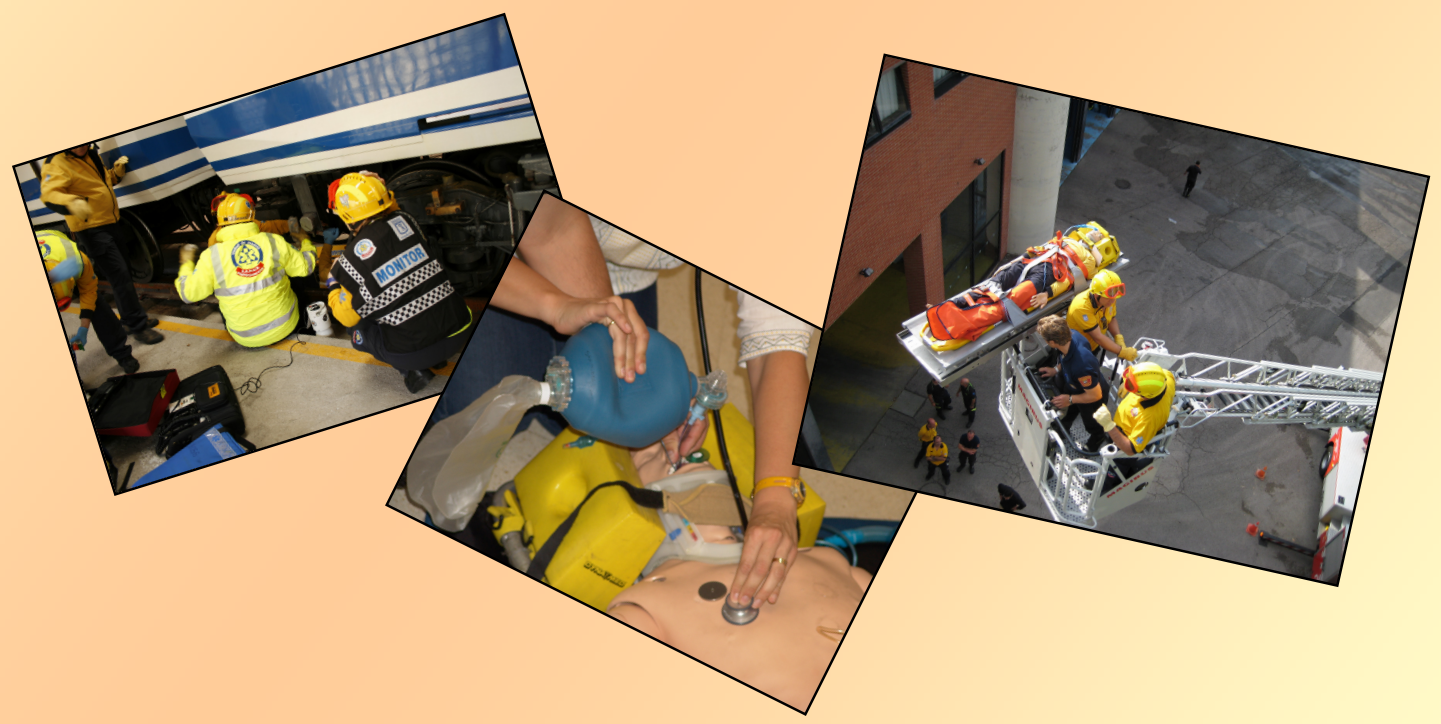

# Objetivo

Describir el itinerario formativo en materia de manejo del paciente traumático en SAMUR-PC y relacionarlo con la supervivencia de los pacientes con trauma grave en el período 2008-2012

> Área de Gobierno de Seguridad y Emergencias Dirección General de Emergencias y Protección Civil

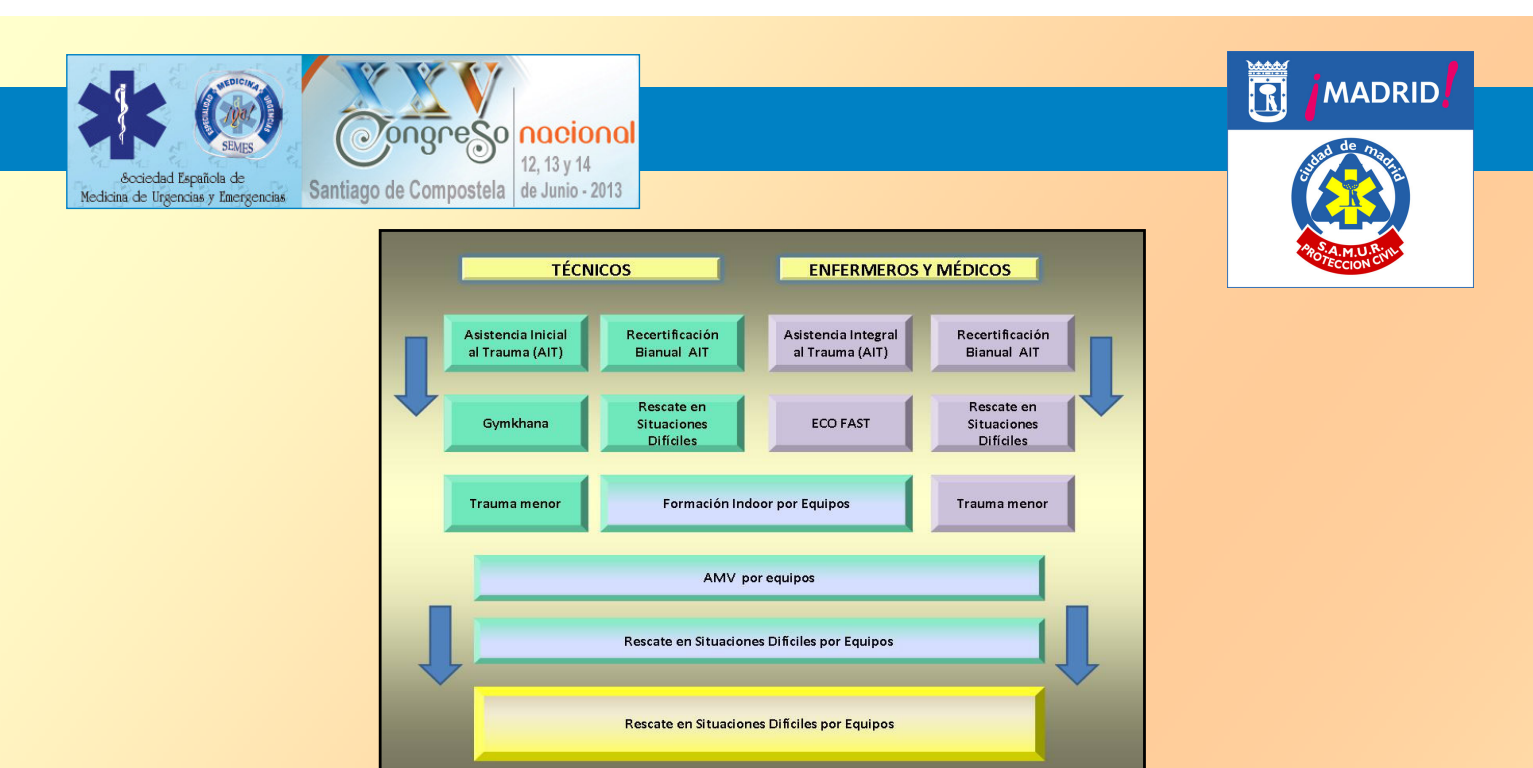

### Metodología

Estudio descriptivo en el que se define el tipo, contenidos y metodología de la formación impartida siguiendo el modelo sintéticoanalítico-sintético y su relación con la mejora de la supervivencia de los pacientes traumáticos graves.

#### **Asistencia Inicial al Trauma (AIT)**

Presentación del procedimiento de AIT y procedimientos asociados para técnicos: TCE, T. Torácico, T. Abdominal, T. Ortopédico, seguido de 4 talleres prácticos. El curso comienza con un test inicial y finaliza con una prueba teórica y otra práctica que el alumno debe superar.

#### Asistencia Integral al Trauma (AIT)

Curso intensivo de 18 h de duración para médicos y enfermeros, eminentemente práctico con algunas sesiones teóricas centradas en las complicaciones más específicas de este tipo de pacientes. Estos cursos tienen una preparación por parte del alumno estimada, de 10 h de duración, enviando con antelación a cada participante horarios, contenidos, textos para su estudio y procedimientos asistenciales y operativos implicados. Para la superación del curso, el alumno debe acudir a la totalidad del mismo y superar la valoración teórica y práctica.

#### **GYMKHANA**

Formación para técnicos en la que se establecen una serie de pruebas por las que van rotando todos los participantes. Las actuaciones se valoran en base al procedimiento de Asistencia al Trauma.

#### **Rescate en Situaciones Difíciles**

Con el método de talleres rotativos, se trabaja en diferentes escenarios en los que se adecúa la aplicación del procedimiento a situaciones de mayor complejidad. Se realizan por grupos profesionales, trabajando en materias específicas según categoría.

Aquellas formaciones que precisan la colaboración de otros cuerpos como policía, bomberos... se realiza de forma conjunta.

#### Formación en Trauma Menor

Se trabaja en aula y de forma teórico-práctica y son impartidos por traumatólogos de distintas instituciones.

#### **Formación Indoor por Equipos**

Centrada fundamentalmente en las interacciones entre los miembros del equipo. Competencias, actuaciones, formas de comunicarse entre ellos, resolución de conflictos.

#### **Accidentes de Múltiples Víctimas (AMV)**

Tras sesiones formativas de desarrollo de los aspectos organizativos, tanto sobre plano o maquetas como sobre el terreno, se procede al la última fase de la formación, mediante ejercicios prácticos en escenarios reales y en situaciones lo más real posible. Se realizan en dos fases: Grupos de talleres prácticos por equipo y finalizando con un ejercicio de atención a múltiples víctimas con efectos especiales, pacientes actores, colaboración de policía, bomberos, norias de evacuación, traslado de pacientes.....

Algunos ejemplos de sesiones realizadas son: Accidentes de tráfico con múltiples víctimas, Accidentes en túneles, Accidentes aéreos, Derrumbes, Explosiones, accidentes de Metro......

> Área de Gobierno de Seguridad y Emergencias Dirección General de Emergencias y Protección Civil

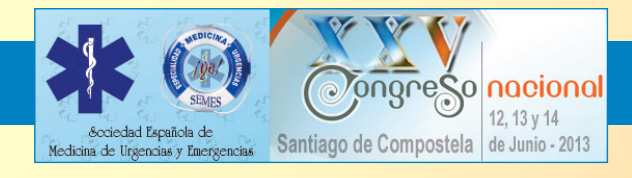

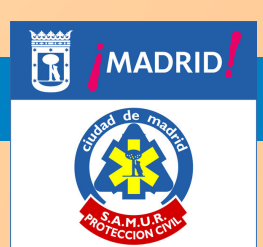

## **Resultados**

En el período 2008-2012 se han realizado 40 cursos con 263 ediciones y un total de 6.867 alumnos. Esto representa que cada alumno realiza una media de dos formaciones específicas cada año.

La supervivencia a los 7 días en pacientes traumatizados graves ha sido de: 84,1% en 2008. 86,1% en 2009. 88,3% en 2010. 89% en 2011 y 90,5% en 2012

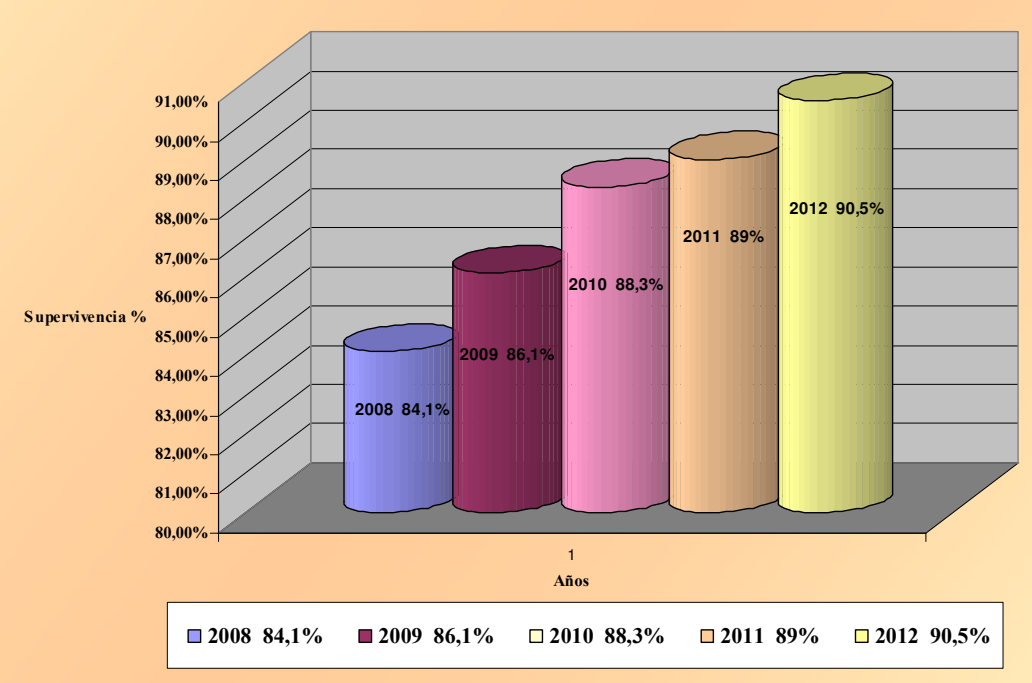

### Supervivencia del paciente traumático grave a los 7 días en %

### **Conclusiones**

La formación relacionada con el paciente debe tener un peso específico dentro del curriculum formativo general del Servicio. Esta formación tiene que tener una base bien estructurada en un curso diseñado de forma específica para las necesidades de cada servicio. En nuestro caso el curso de AIT.

Esta especificidad debe complementarse con cursos orientados a mejorar los aspectos complementarios del procedimiento

√ (Eco Fast. Analítica Sanguínea. Movilizaciones e Inmovilizaciones en situaciones difíciles. Bajo trenes, rescate en altura con bomberos, en explosiones..)

▼ Después de tratar de forma específica cada una de las partes del procedimiento realizamos una fusión de todos estos temas y planteamos formaciones en escenarios reales en las que se trabajan, mediante la utilización de los recursos habituales del servicio: Ambulancias, Vehículos de apoyo. PMA'S. Todos los aspectos tanto asistenciales como organizativos de incidentes con Múltiples Víctimas.

★ Aunque son muchos los factores que influven en la meiora asistencial se observa una relación entre la evolución de la meiora de la supervivencia de los pacientes que podría relacionarse con la formación impartida.

■ Hacen falta más estudios que permitan establecer esta relación de causalidad.